# **REST and JSON**

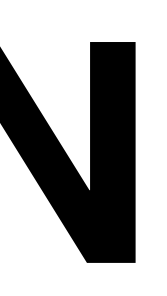

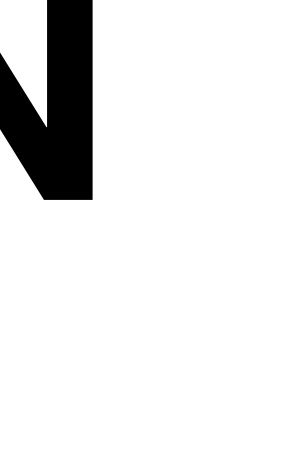

# **JSON JavaScript Object Notation**

- Goal: Transfer data
	- Between computers / processes
	- Between programming languages
- Best for "data" object.
	- Key/Value pairs. Dictionaries, Arrays
- Not great for object relationships
	- Linked Lists, Graphs, OOP

# **JSON vs XML fight!**

<?xml version="1.0" encoding="UTF-8"?> <cas:serviceResponse xmlns:cas="http://www.yale.edu/tp/cas"> <cas:authenticationSuccess> <cas:user>fischerm</cas:user> <cas:attributes> <cas:dbkey>1111111111111</cas:dbkey> <cas:emplid>22222222</cas:emplid> <cas:activestudent>0</cas:activestudent> <cas:activeemployee>1</cas:activeemployee> </cas:attributes> </cas:authenticationSuccess> </cas:serviceResponse>

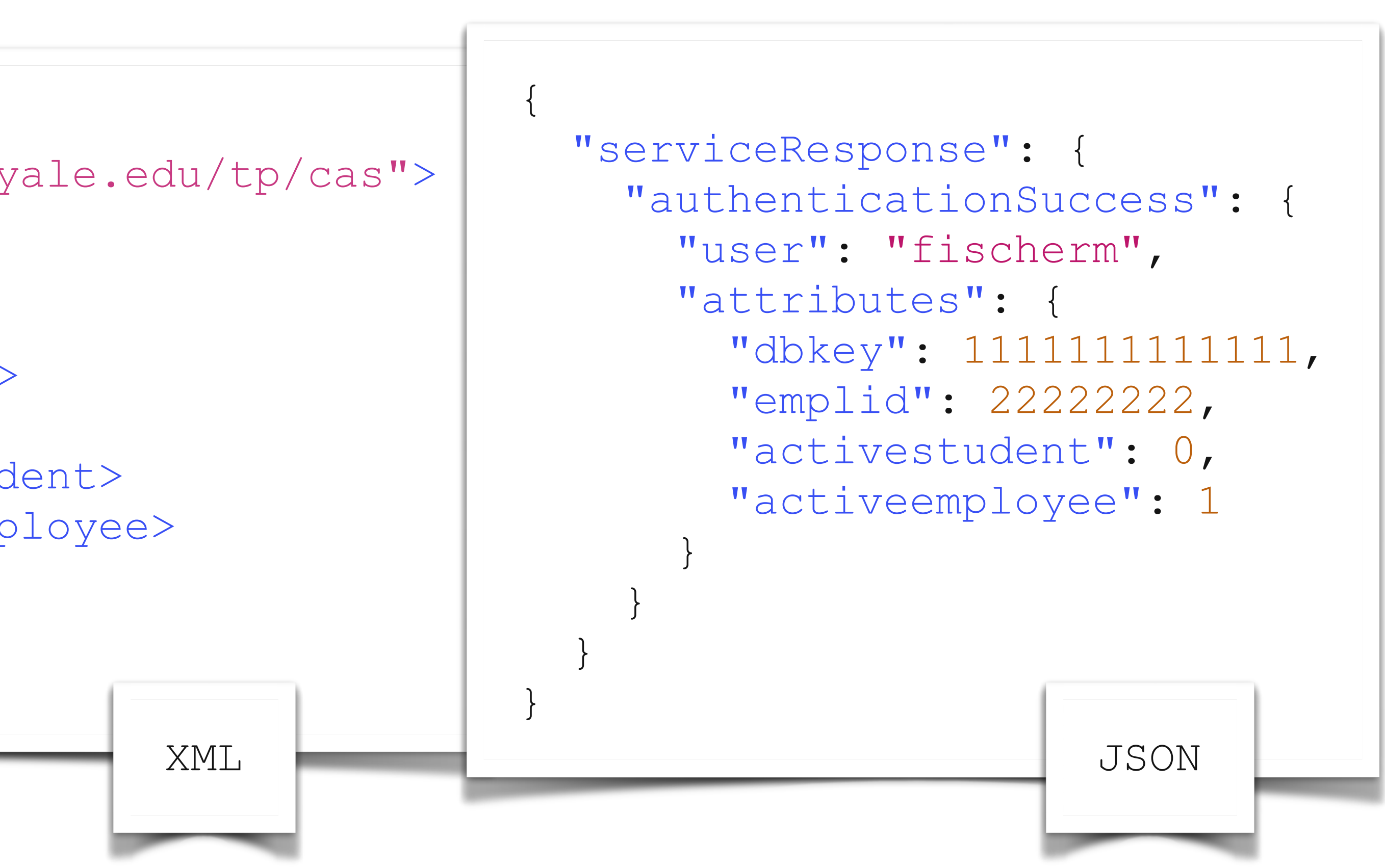

# **JSON vs XML fight!**

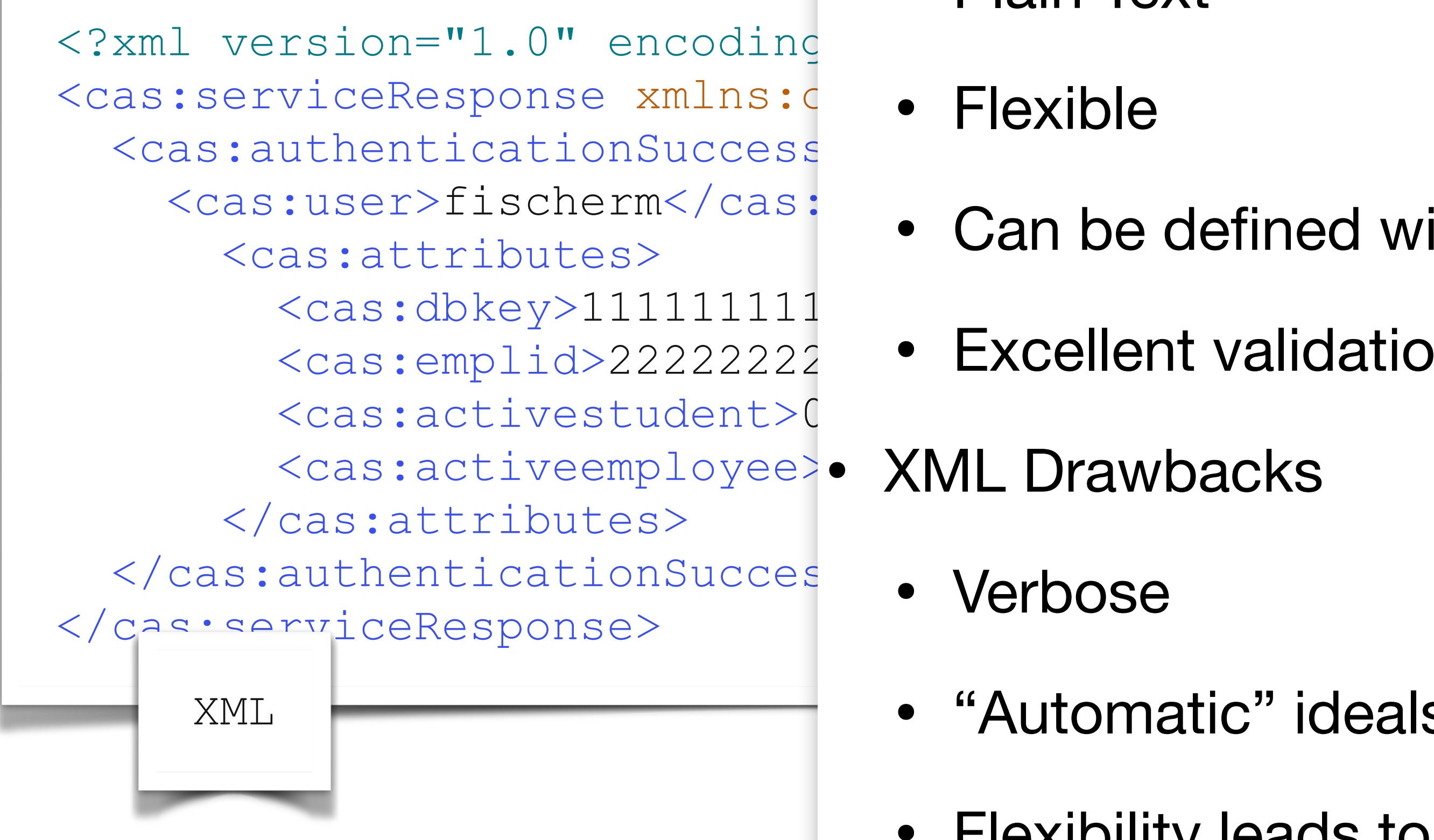

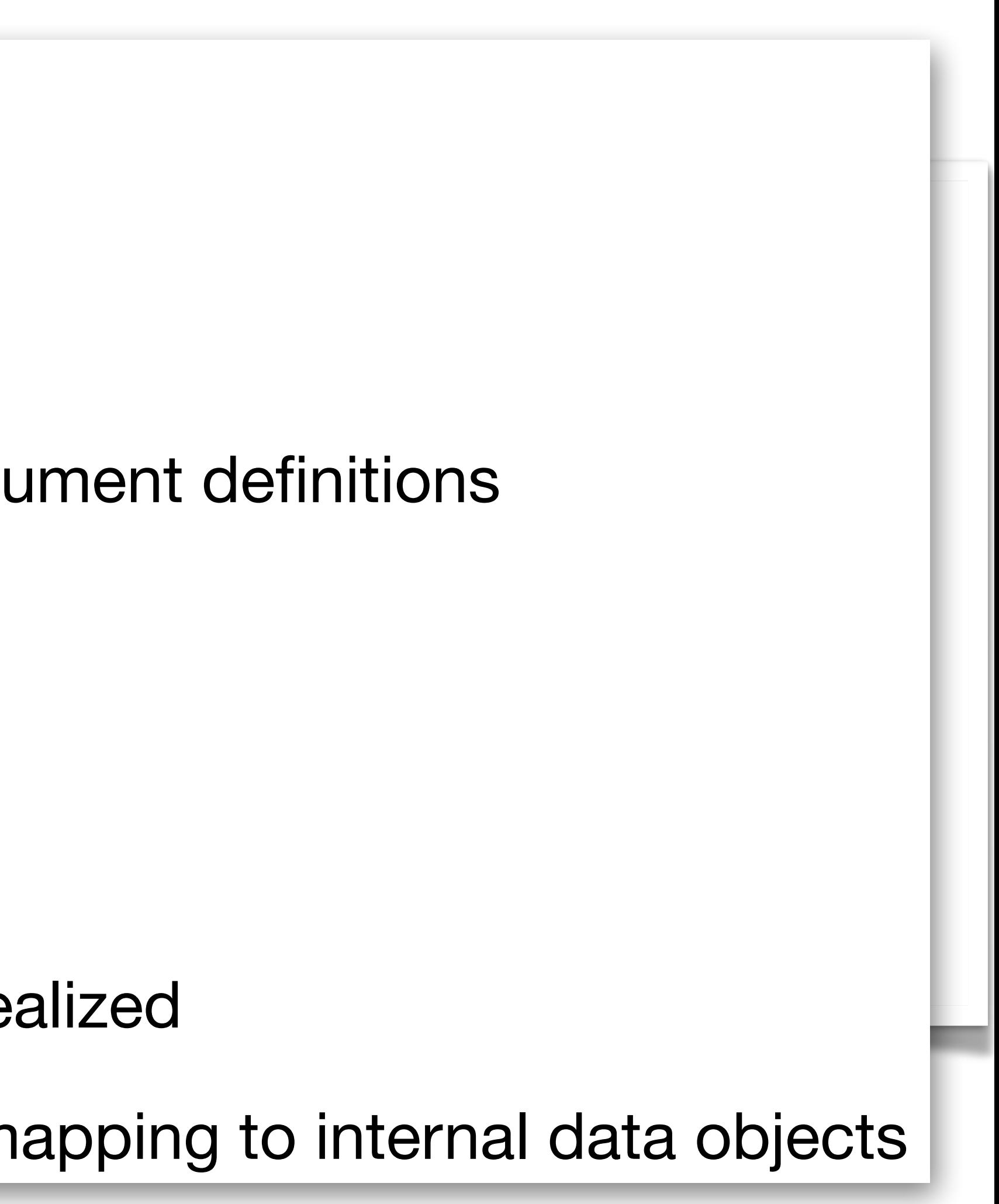

- XML Strengths
	- Plain Text
	- Flexible
	- ument definitions • Can be defined with formal document definitions
	- **Excellent validation tools**
	- - Verbose
- $XML$   $\longrightarrow$   $\longleftarrow$   $\longleftarrow$  • "Automatic" ideals never fully realized
	- Flexibility leads to ambiguous mapping to internal data objects

# **JSON vs XML**

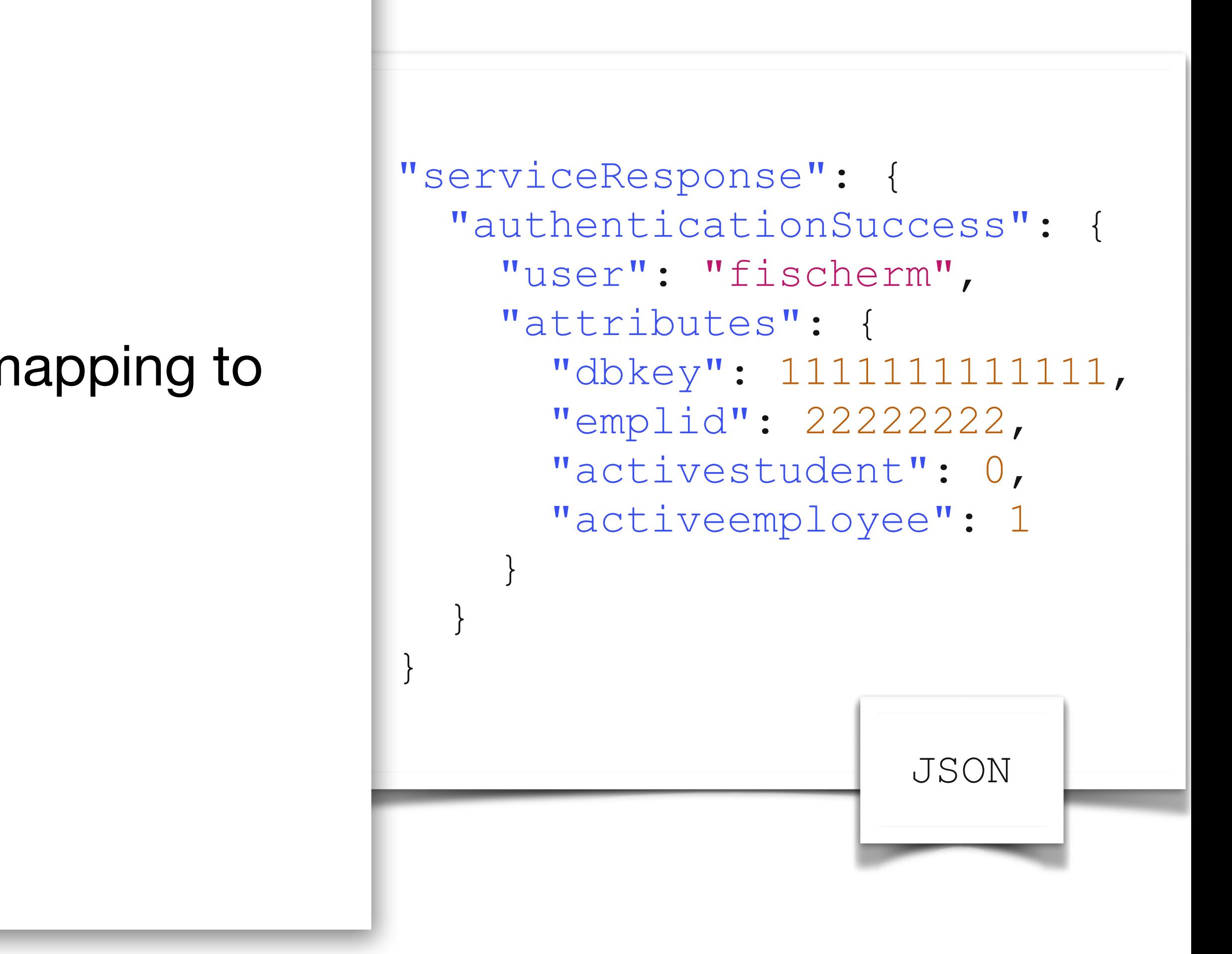

- JSON Strengths
	- Plain Text
	- Literally JavaScript Object Notation
	- Lighter weight formatting.  $\sim$  finally stated as  $\sim$  finally stated as  $\sim$  finally stated as  $\sim$ • Lighter weight formatting. Simple Key/Value
	- · Arrave avalicitly cur <cas:dbkey>1111111111111</cas:dbkey> programming language opjects • Arrays explicitly supported. Allows for cleaner mapping to programming language objects
	- JSON Drawbacks • JSON Drawbacks
	- $\bullet$  No Comments es de l'antication de • No Comments
		- Validation was an afterthought
		- Can't encode complex relationships

### **JSON Formal Grammar**

- Parent construct is either an object or array
	- **{ … }** for Object
	- **[ … ]** for Array

#### [https://developer.mozilla.org/en-US/docs/Web/JavaScript/Reference/Global\\_Objects/JSON](https://developer.mozilla.org/en-US/docs/Web/JavaScript/Reference/Global_Objects/JSON)

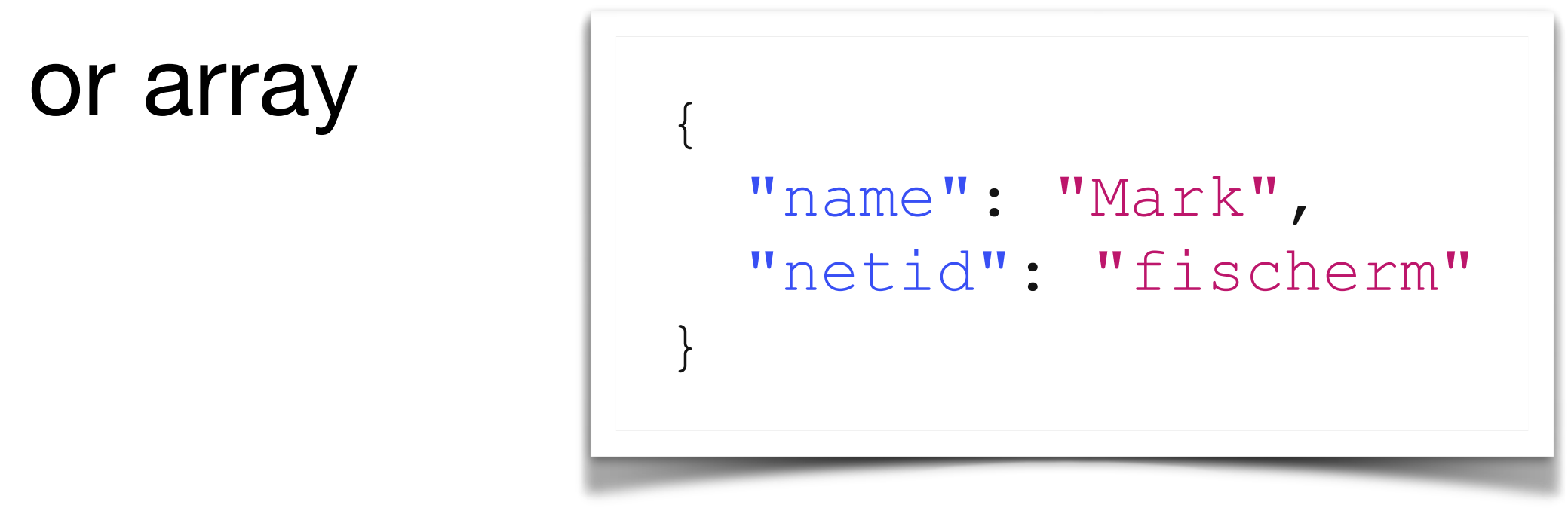

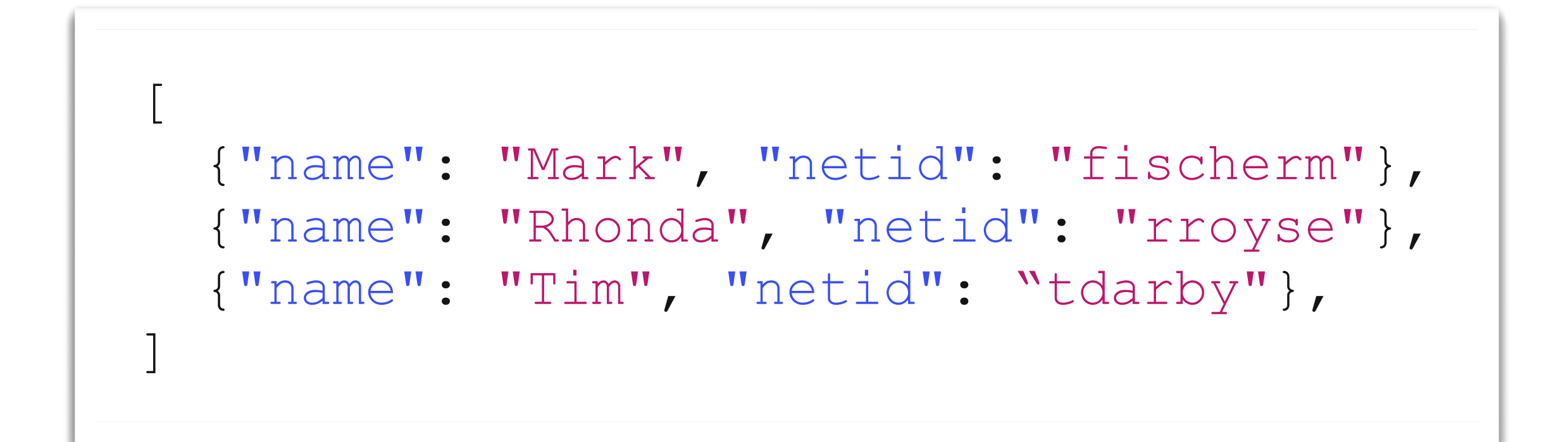

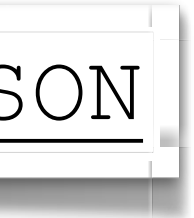

#### **JSON Formal Grammar**

- Whitespace is unimportant
	- These are all equivalent

{ "name": "Mark", "netid": "fischerm" }

#### {"name": "Mark", "netid": "fischerm"}

{"name":"Mark","netid":"fischerm"}

{ "name": "Mark", "netid": "fischerm" }

## **JSON Objects**

- Objects are defined with curly braces
- Key/Value pairs are separated by a colon
- Keys are strings
- Values can be strings, numbers, boolean, null, objects, or arrays
- $\bullet$  " $key$ ": "value" pairs separated by commas
- Trailing commas are not allowed

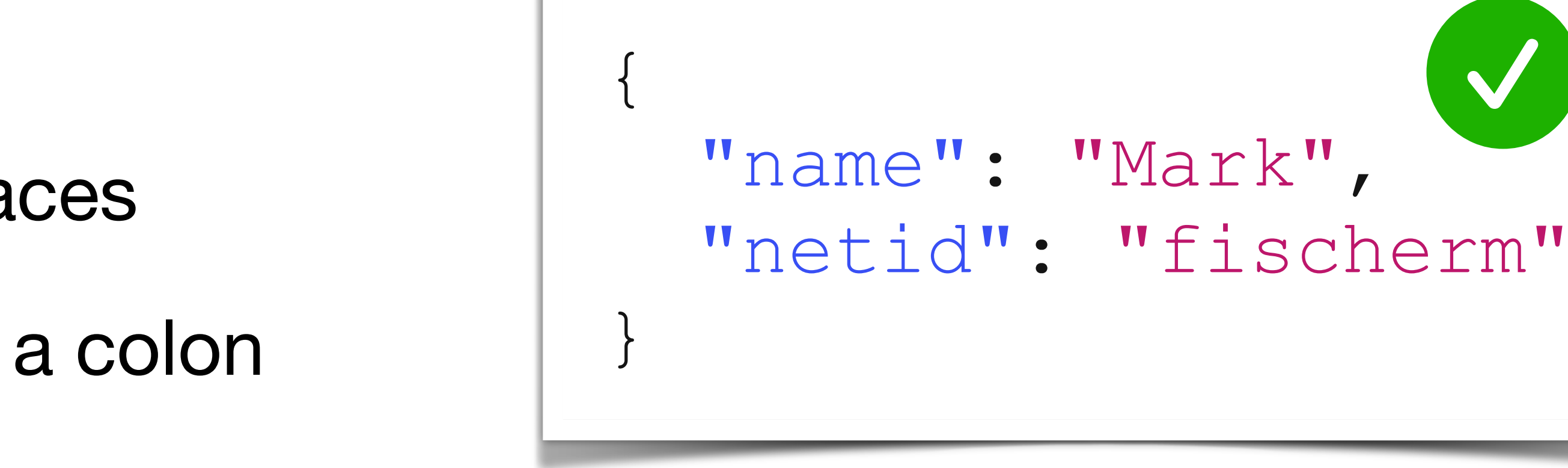

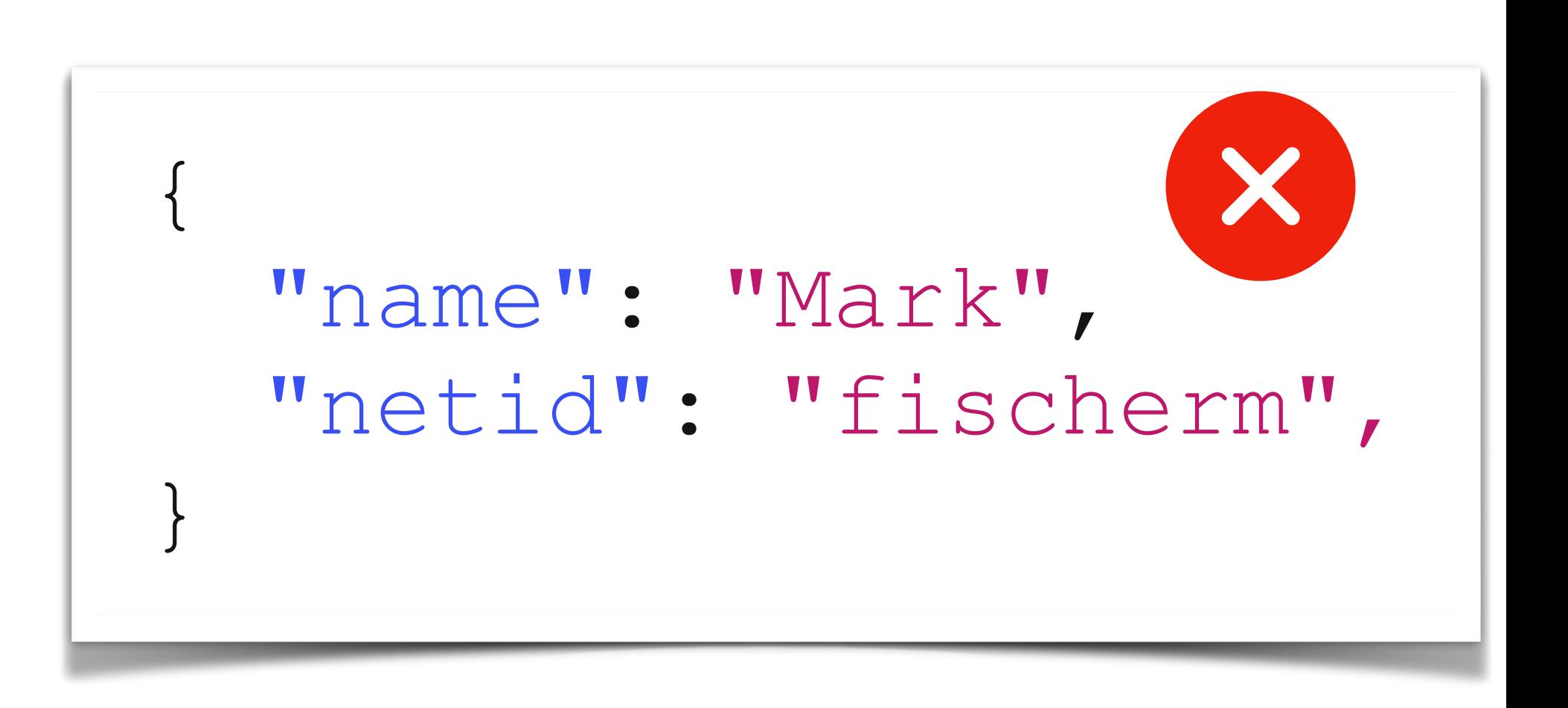

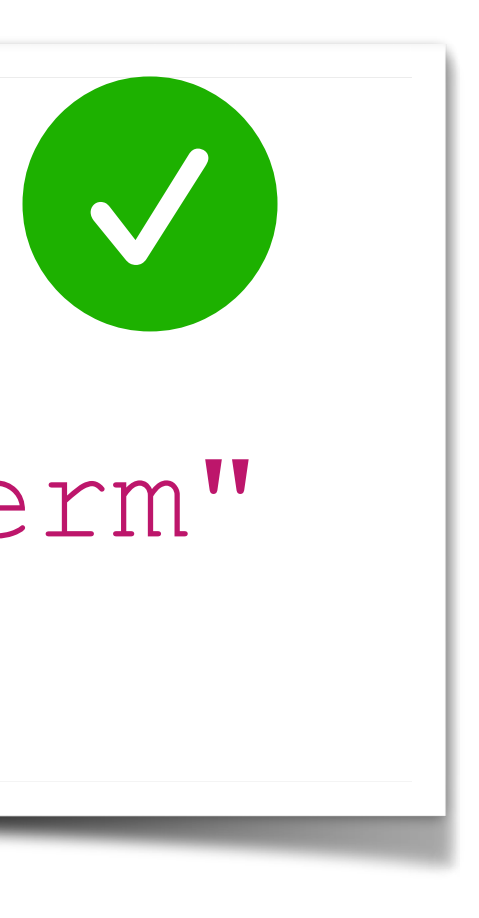

### **JSON Objects**

- Keys must be strings
- Double Quotes are required

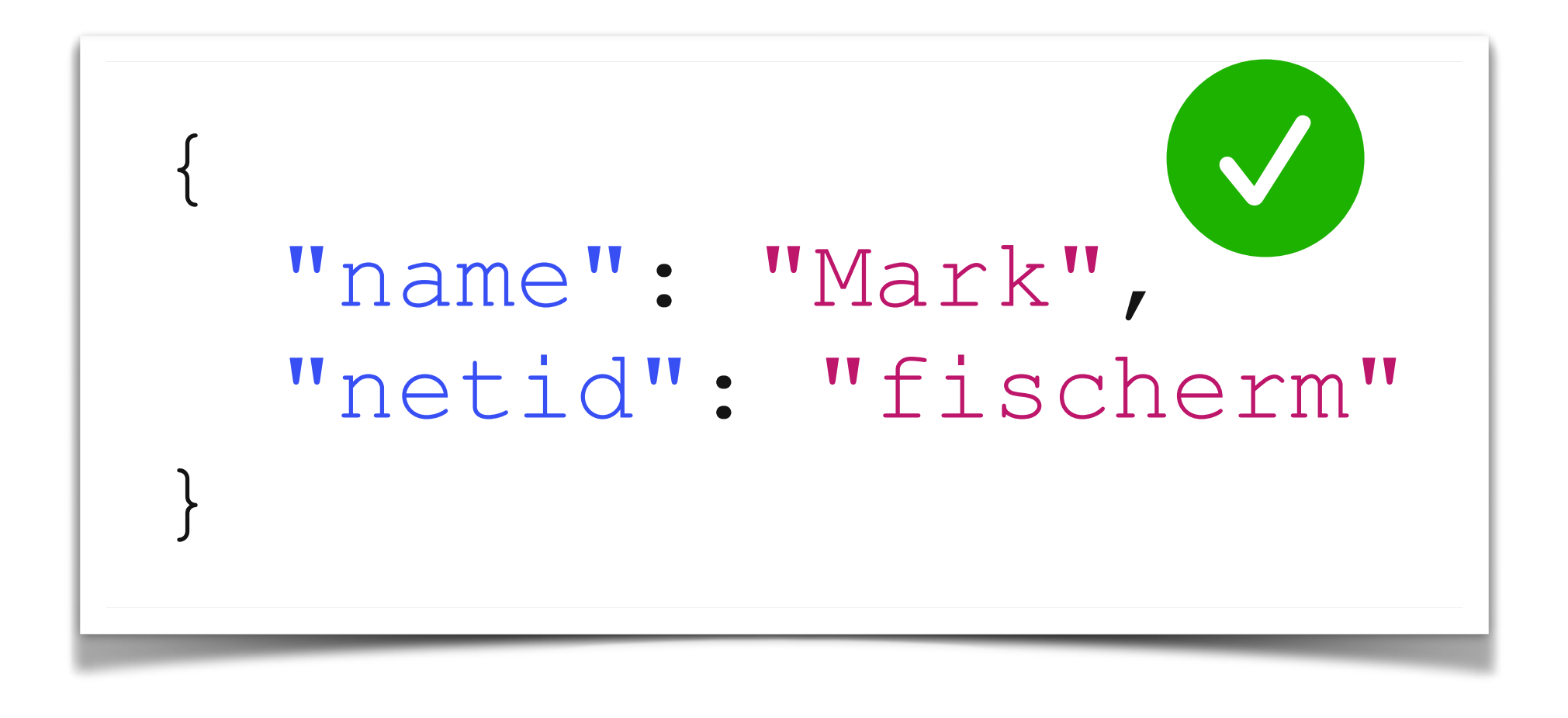

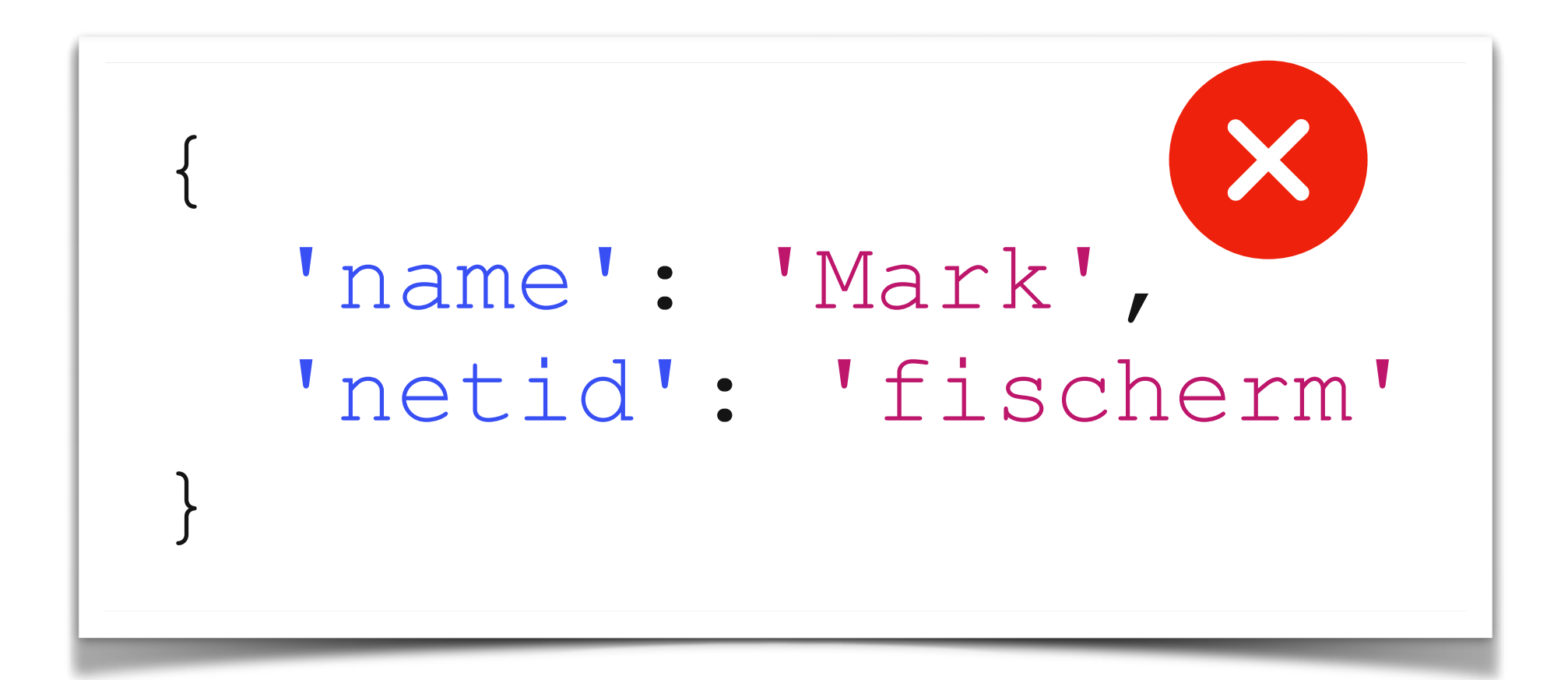

# **JSON Arrays**

- Arrays are defined by square brackets
- Comma separated list of values
- Values can be strings, numbers, boolean, null, objects, or arrays

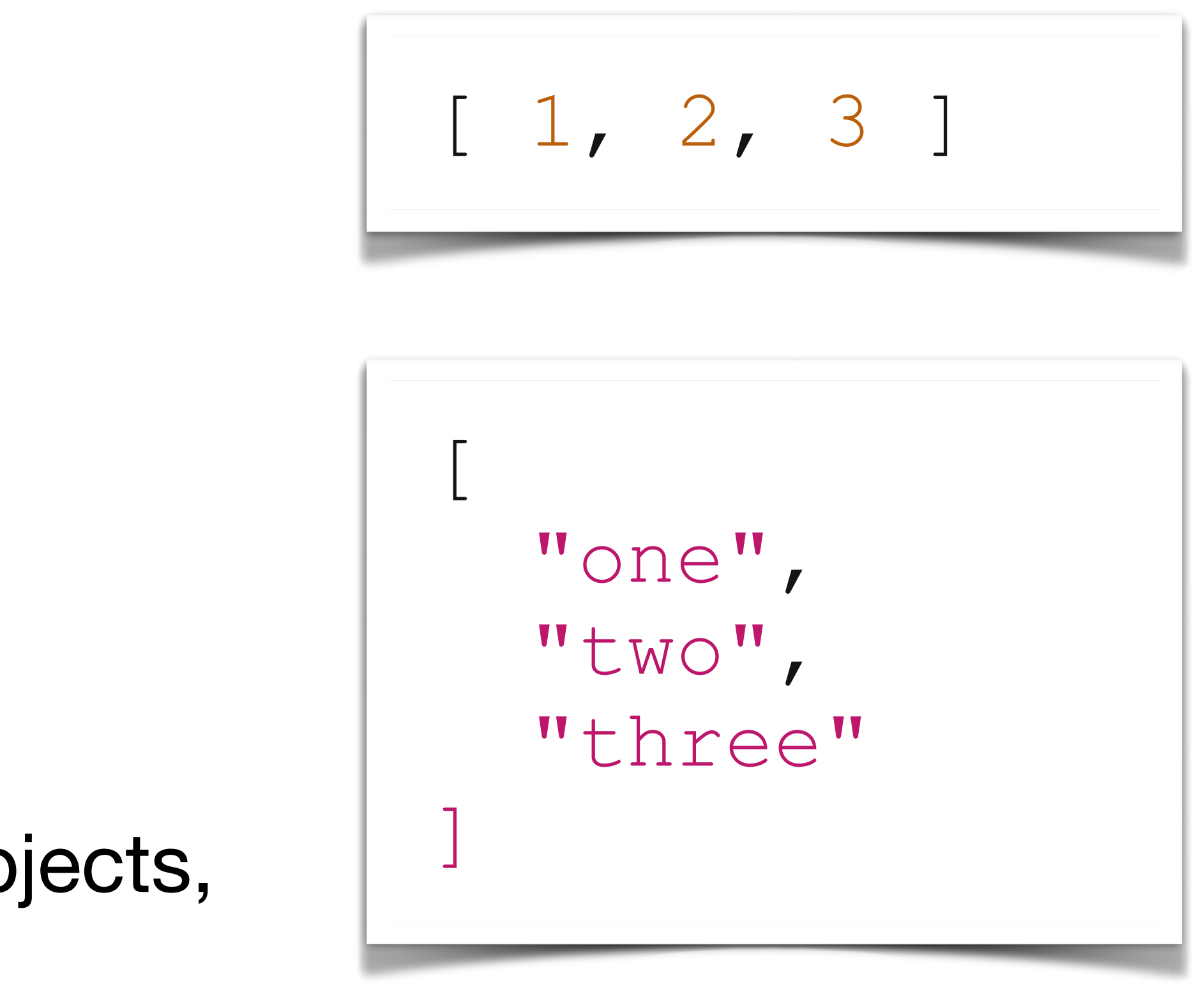

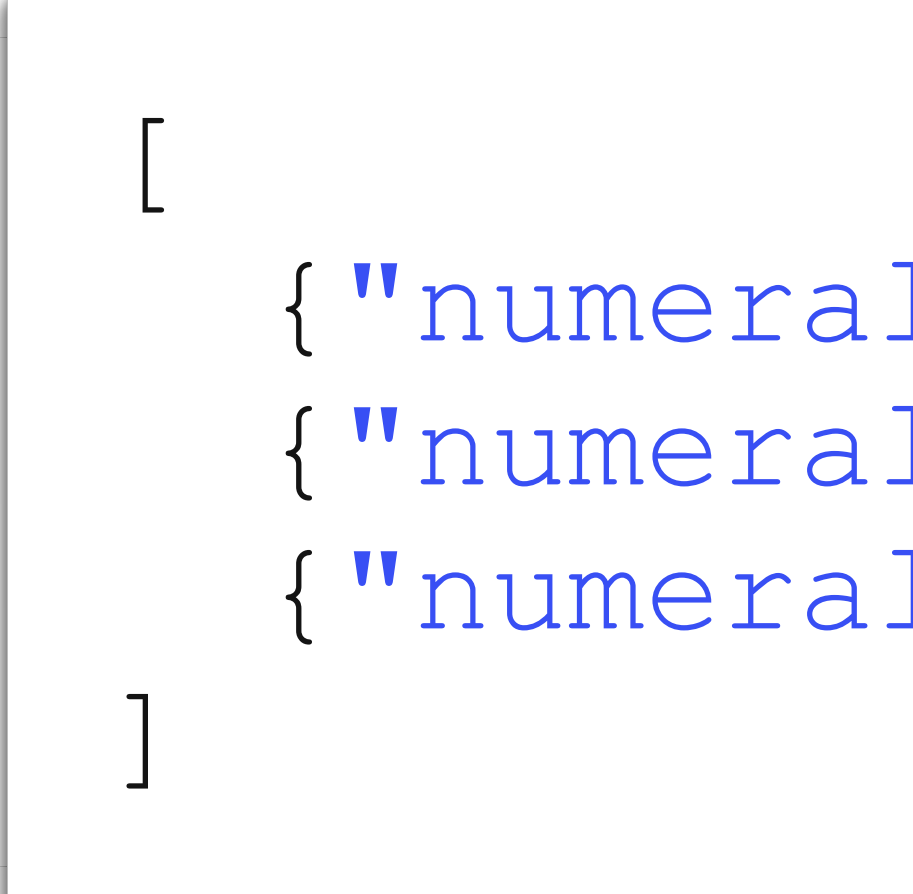

 {"numeral": 1, "name": "one", "odd": true}, {"numeral": 2, "name": "two", "odd": false}, {"numeral": 3, "name": "three", "odd": true}

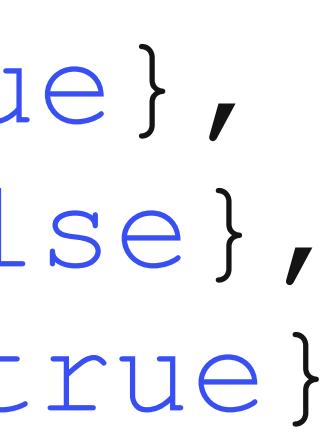

### **JSON For Humans**

- Many code editors will auto-format JSON for you
- Postman will pretty-print JSON output or show raw
- Some browsers display pretty-print others render it as an expandable tr

```
Headers
                             Cookies
                                             Sizes
                                                       Timing
\timesPreview
                                                                  Security
            "status" "OK",
  \overline{2}"books": [
  3
                  \mathcal{L}"title": "There and Back Again",
                        "author": "Bilbo Baggins"
                 \left\{ \begin{array}{c} \downarrow \\ \downarrow \end{array} \right."title": "The Downfall of the Lord of the
  9"author": "Frodo Baggins"
 10\begin{matrix} \downarrow \\ \downarrow \end{matrix}1112"title": "Herblore of the Shire",
 13
                        "author": "Meriadoc Brandybuck"
 14
 15
 16
            ı,
            "count": 3
 17
 18}
```
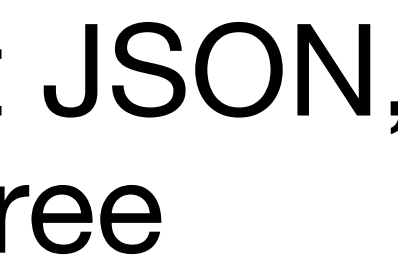

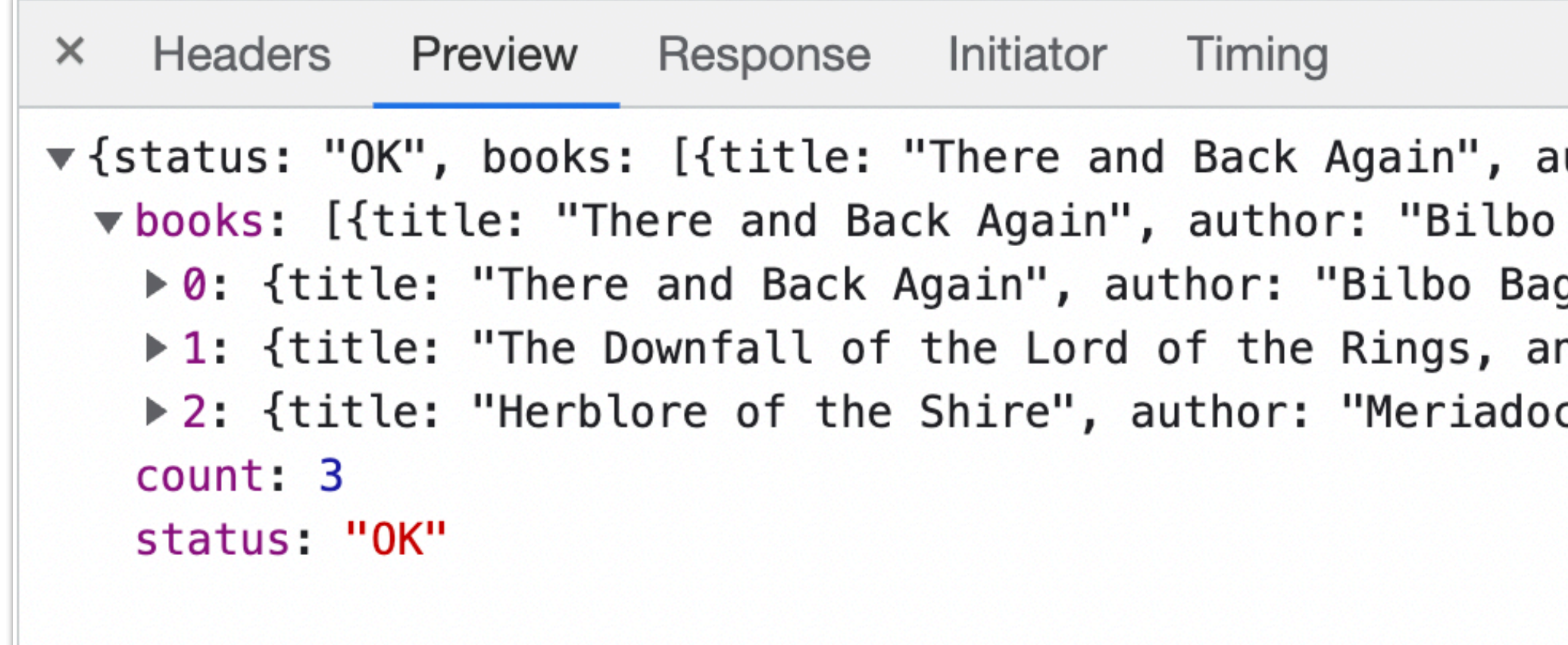

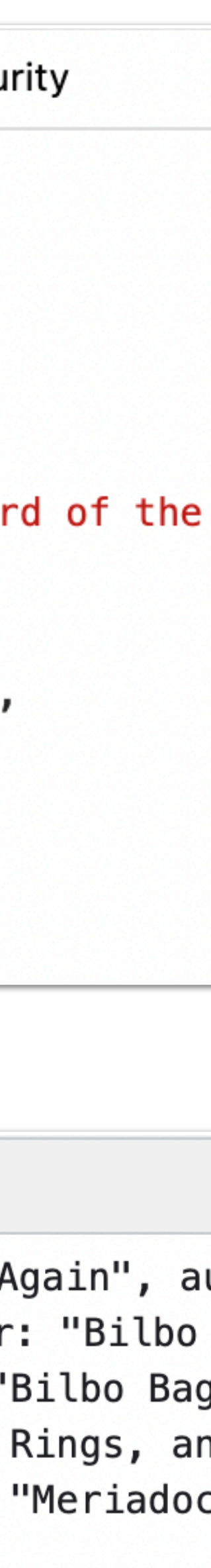

## **JSON In JavaScript**

- Language level JSON object
- Can't create instances with new, static methods only
- JavaScript → JSON

```
let obj = { 
     'books': [ 
 { 
            'title': "There and Back A
            'author': "Bilbo Baggins"
 }, 
 { 
            'title': "The Downfall of
King", 
             'author': "Frodo Baggins"
         }, 
\qquad \qquad \Box} 
console.log( JSON.stringify(obj) )
```
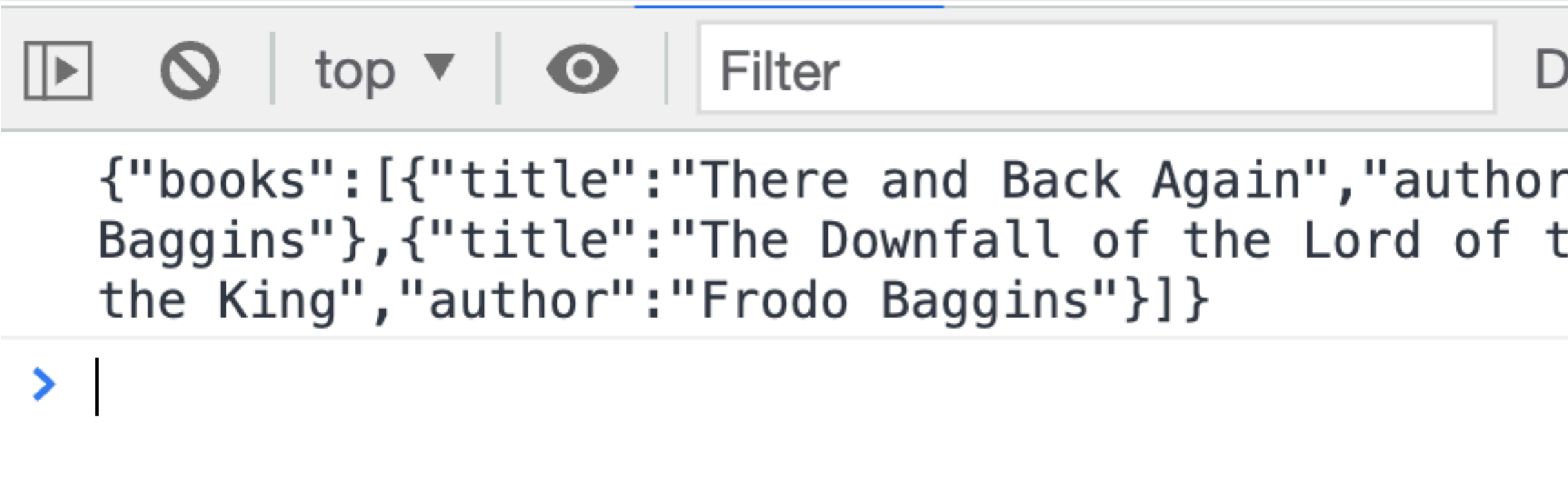

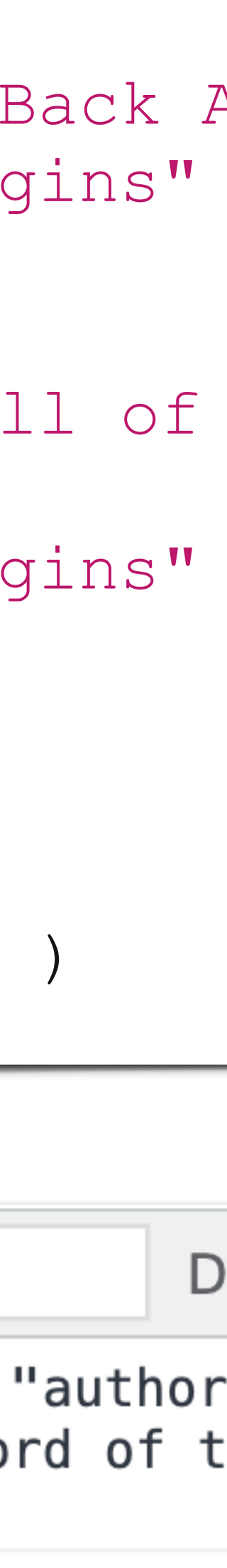

#### JSON.stringify( *var* )

## **JSON In JavaScript**

• JSON → JavaScript

#### let jsonString = '{"title":"There and Back Again","author":"Bilbo Baggins"}'

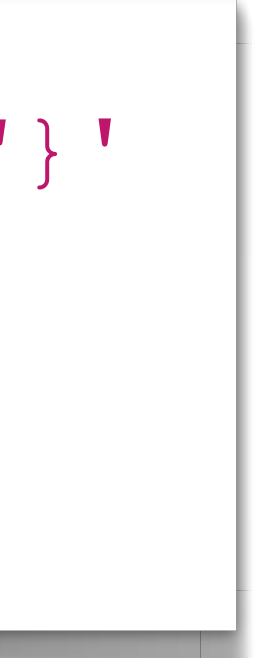

book = JSON.parse( jsonString ) console.log( book.title )

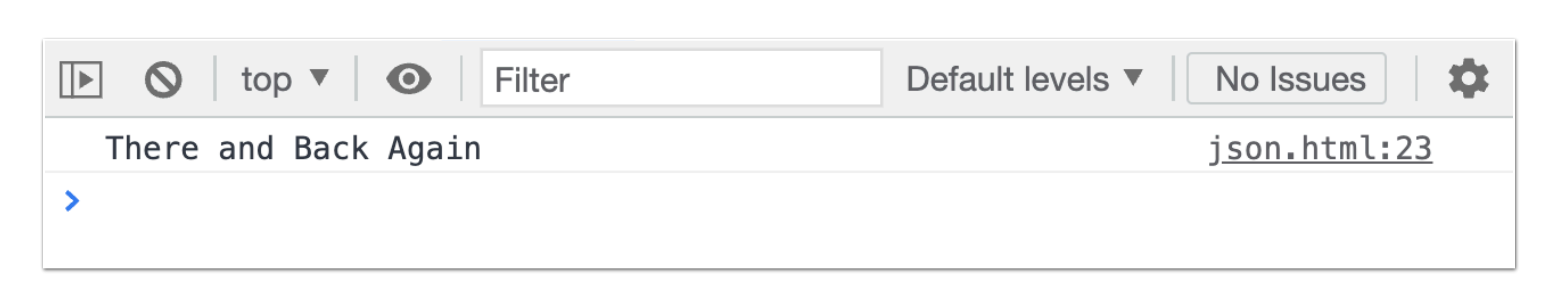

#### JSON.parse( *string* )

### **JSON In JavaScript**

- JSON is always valid JavaScript
- JavaScript is *NOT* always valid JSON
- Example: Trailing commas are fine in JavaScript, but are invalid in JSON

```
let obj = { 
     'books': [ 
 { 
             'title': "There and Back A
             'author': "Bilbo Baggins"
          }, 
 { 
             'title': "The Downfall of
King", 
              'author': "Frodo Baggins"
          }, 
\qquad \qquad \Box} 
console.log( JSON.stringify(obj) )
```
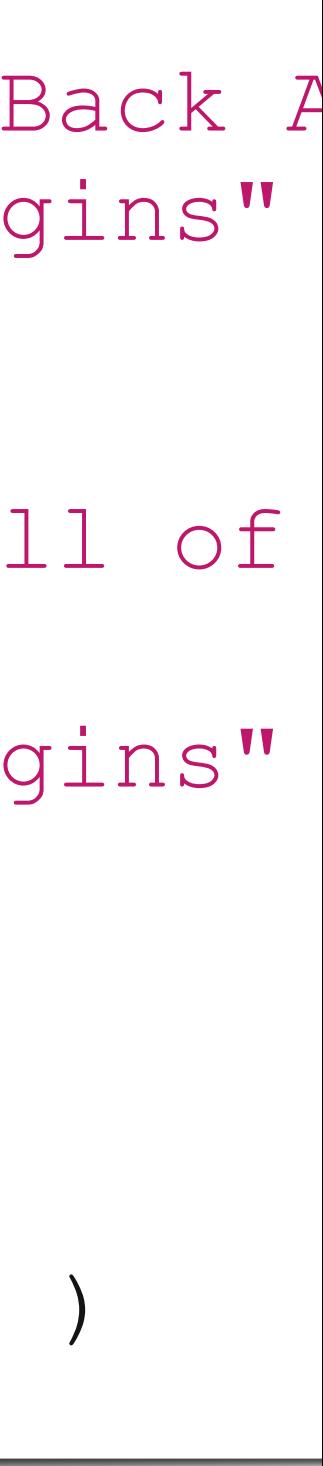

# **JSON In Python**

- json module is part of the Python standard library
- JSON → Python

#### import json

- jsonString = '{"title":"There and Back Again","auth
- print(json.loads(jsonString))

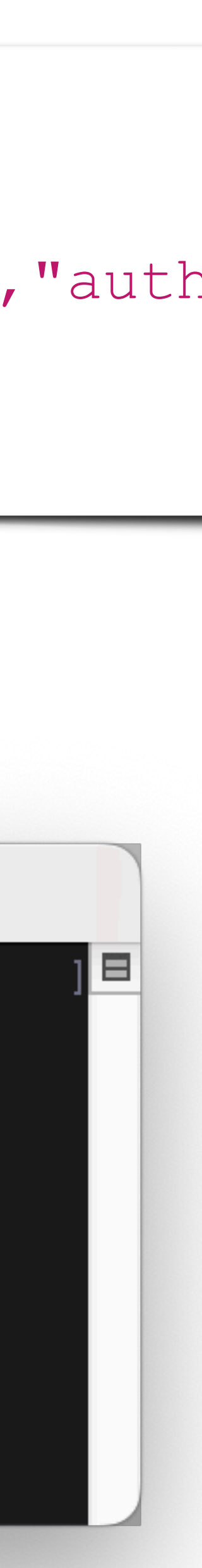

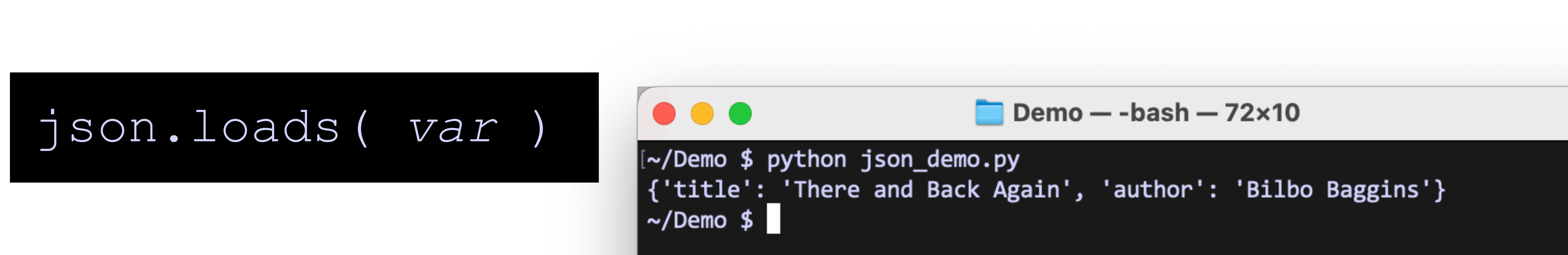

# **JSON In Python**

#### • Python → JSON

16

```
import json
obj = \{ "books": [ 
          {"title": "There and Back Again", "auth
 { 
               "title": "The Downfall of the Lord
King", 
                "author": "Frodo Baggins", 
           }, 
\begin{bmatrix} 1 & 1 \\ 1 & 1 \end{bmatrix}} 
print(json.dumps(obj))
```
#### Demo — -bash — 72×10

[~/Demo \$ python json\_demo.py {"books": [{"title": "There and Back Again", "author": "Bilbo Baggins"}, {"title": "The Downfall of the Lord of the Rings, and the Return of the King", "author": "Frodo Baggins"}]}  $\sim$ /Demo \$

 $\bullet$   $\bullet$  (

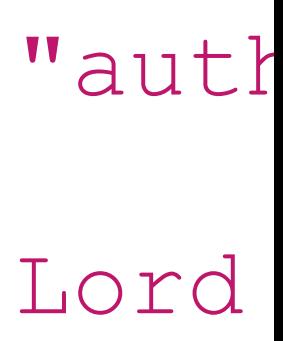

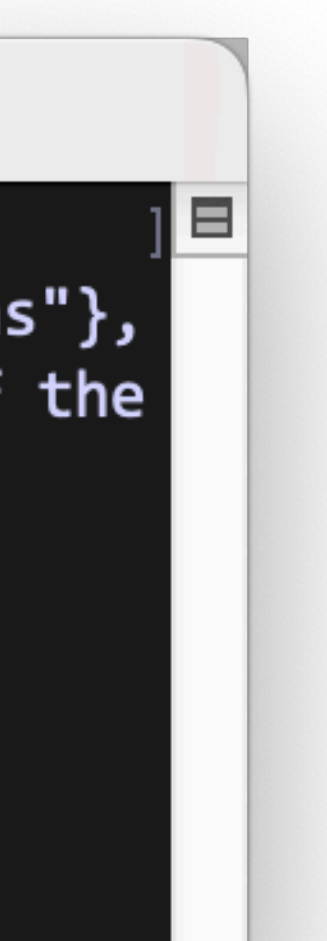

#### json.dumps( *var* )

# **JSON In Python**

- Python → JSON
- Optional indent argument to dumps will pretty-print your JSON strings from Python

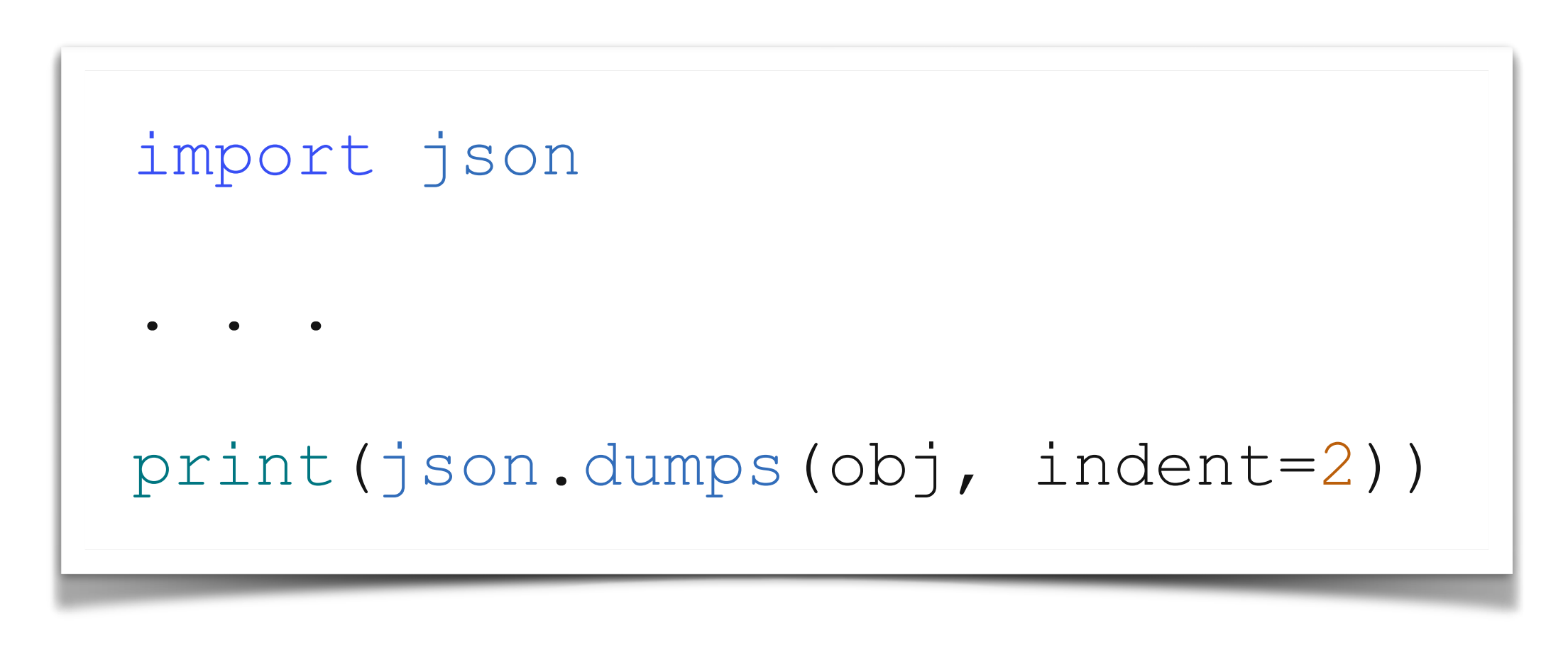

```
\bullet\bullet\bulletDemo — - bash — 85\times16
[~/Demo $ python json_demo.py
  "books": ["title": "There and Back Again",
       "author": "Bilbo Baggins"
    },
       "title": "The Downfall of the Lord of the Rings, and the Retur
       "author": "Frodo Baggins"
\sim/Demo $
```
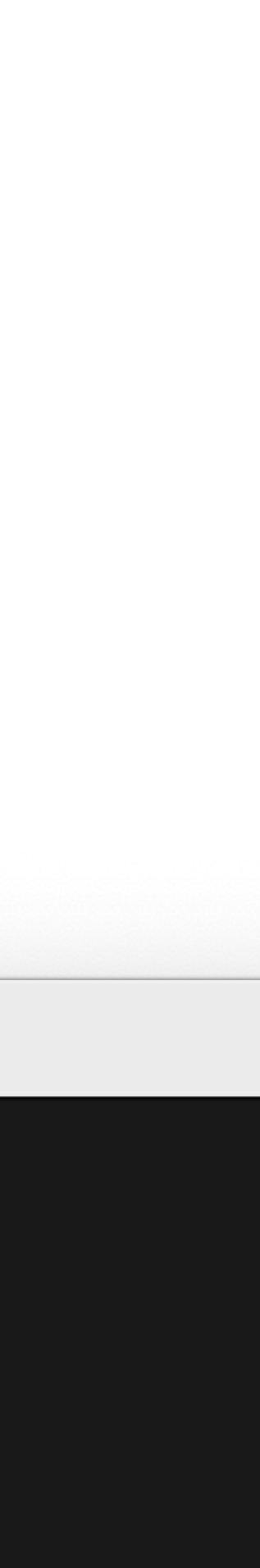

# **REST Re**presentational **S**tate **T**ransfer

## **REST Re**presentational **S**tate **T**ransfer

- JSON objects = DB records
- Send & Receive over HTTP
- URLs = object IDs

#### **REST Fundamentals**

- REST is not a protocol, like HTTP, or SOAP
- REST is an architectural style, defined by a few key principles

#### https://en.wikipedia.org/wiki/Representational state transfer

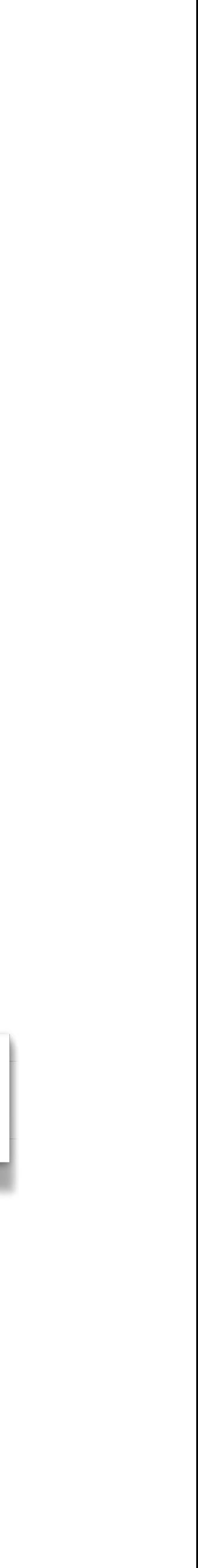

### **REST Client-Server Architecture**

- Separation of concerns
- Decouples user interface from data access and persistence
- Allows for many different architectures for client and server

### **REST Uniform Interface**

- Requests should identify resources
	- They do so by using a uniform resource identifier (URI)
- Resource manipulation through representations
	- When a client holds a representation of a resource, including any metadata attached, it has enough information to modify or delete the resource's state
- Self-descriptive messages contain metadata about how the client can best use them
- A REST client should then be able to use server-provided links dynamically to discover all the available resources it needs

#### **REST Statelessness**

- Clients can request resources in any order, and every request is stateless or isolated from other requests
- Statelessness refers to a communication method in which the server completes every client request independently of all previous requests
- Implies that the server can completely understand and fulfill the request every time

### **REST Layered System**

• A client can connect to other authorized intermediaries between the client and

- server, and it will still receive responses from the server
- Design your RESTful web service to run on several servers with multiple fulfill client requests
- These layers remain invisible to the client

layers such as security, application, and business logic, working together to

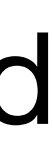

### **REST Cacheability**

- As on the World Wide Web, clients and intermediaries can cache responses
- Well-managed caching partially or completely eliminates some client–server interactions, further improving scalability and performance
- The cache can be performed at the client machine in memory or browser cache storage
- Additionally cache can be stored in a Content Delivery Network (CDN)

## **REST Semantic HTTP Methods**

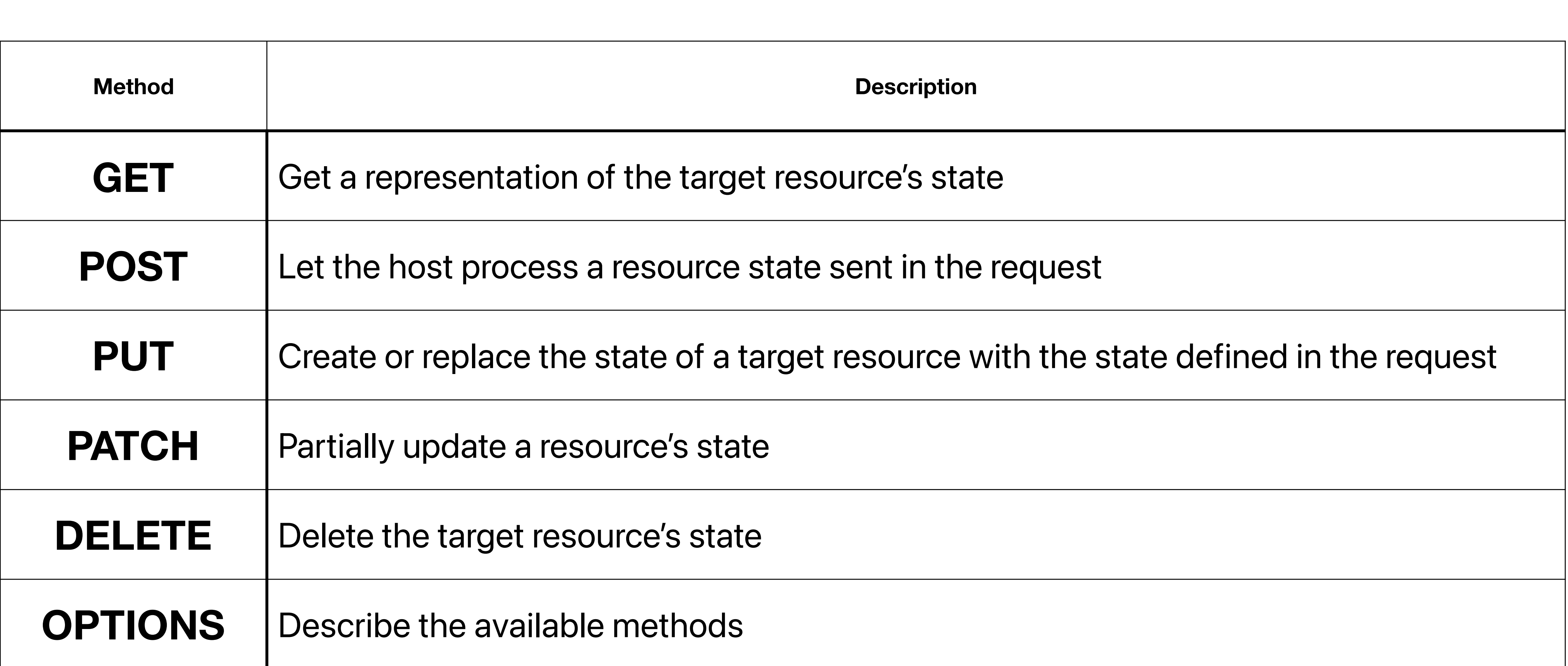

## **REST GitHub API**

#### • For example here is the GitHub API call to list basic info about my personal

GitHub account

#### GET https://api.github.com/users/estranged42

#### GET https://api.github<sup>e</sup>

 $\Box$ 

 $\delta_{0}^{O}$ 

 $\boxed{\underline{\qquad \qquad }}$ 

 $\boxed{\rightsquigarrow}$ 

 $\bigcirc$ 

#### https://api.github.com/users/estranged42

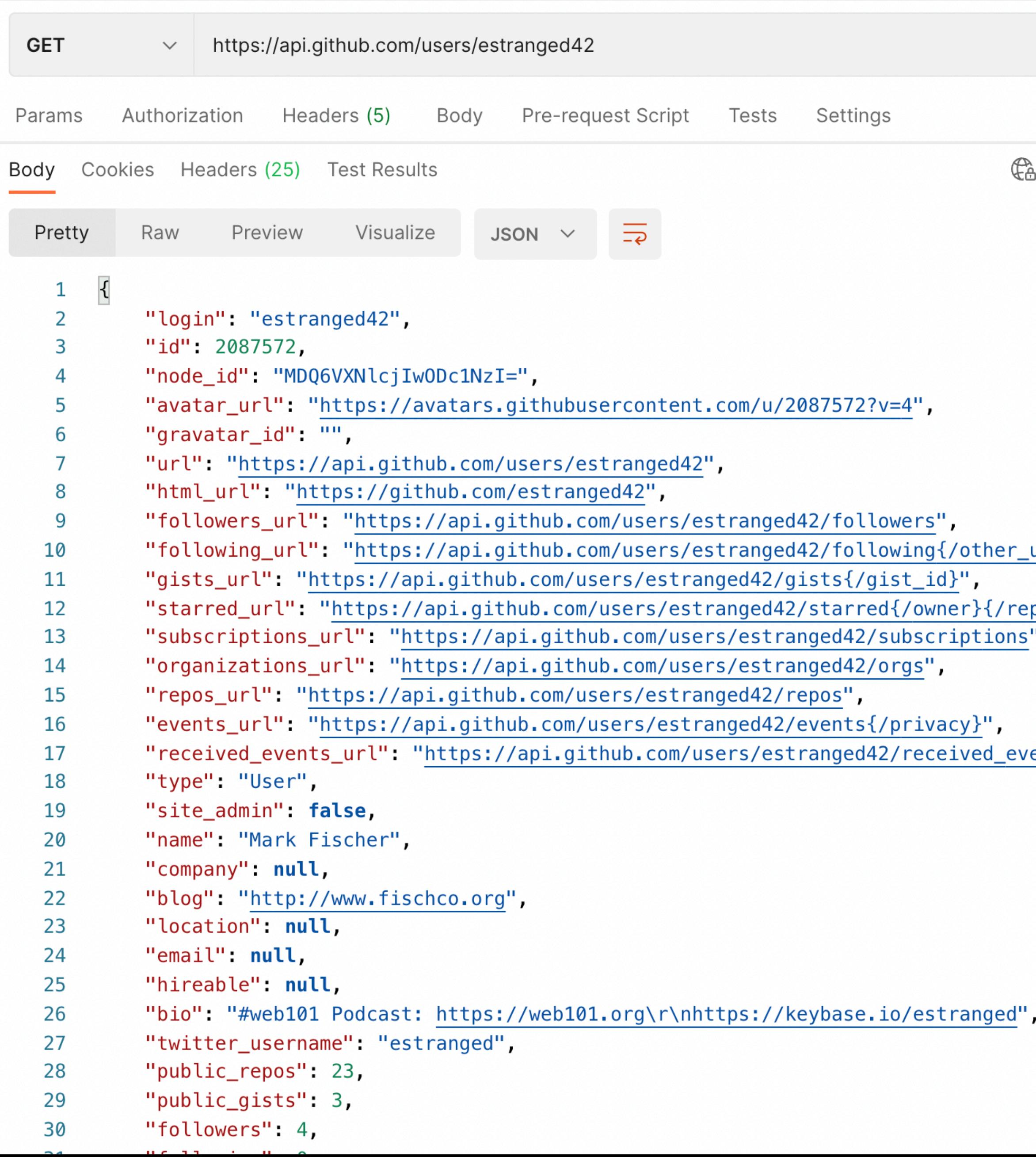

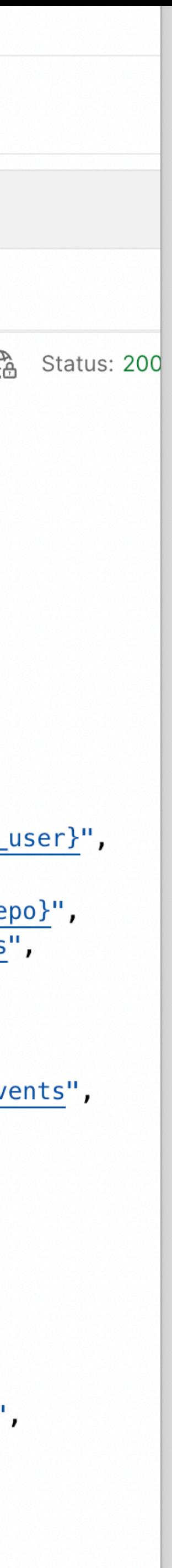

∐

 $\delta$ o

 $\boxed{\square}$ 

 $\square$ 

 $\boxed{\rightsquigarrow}$ 

 $\bigodot$ 

#### https://api.github.com/users/estranged42

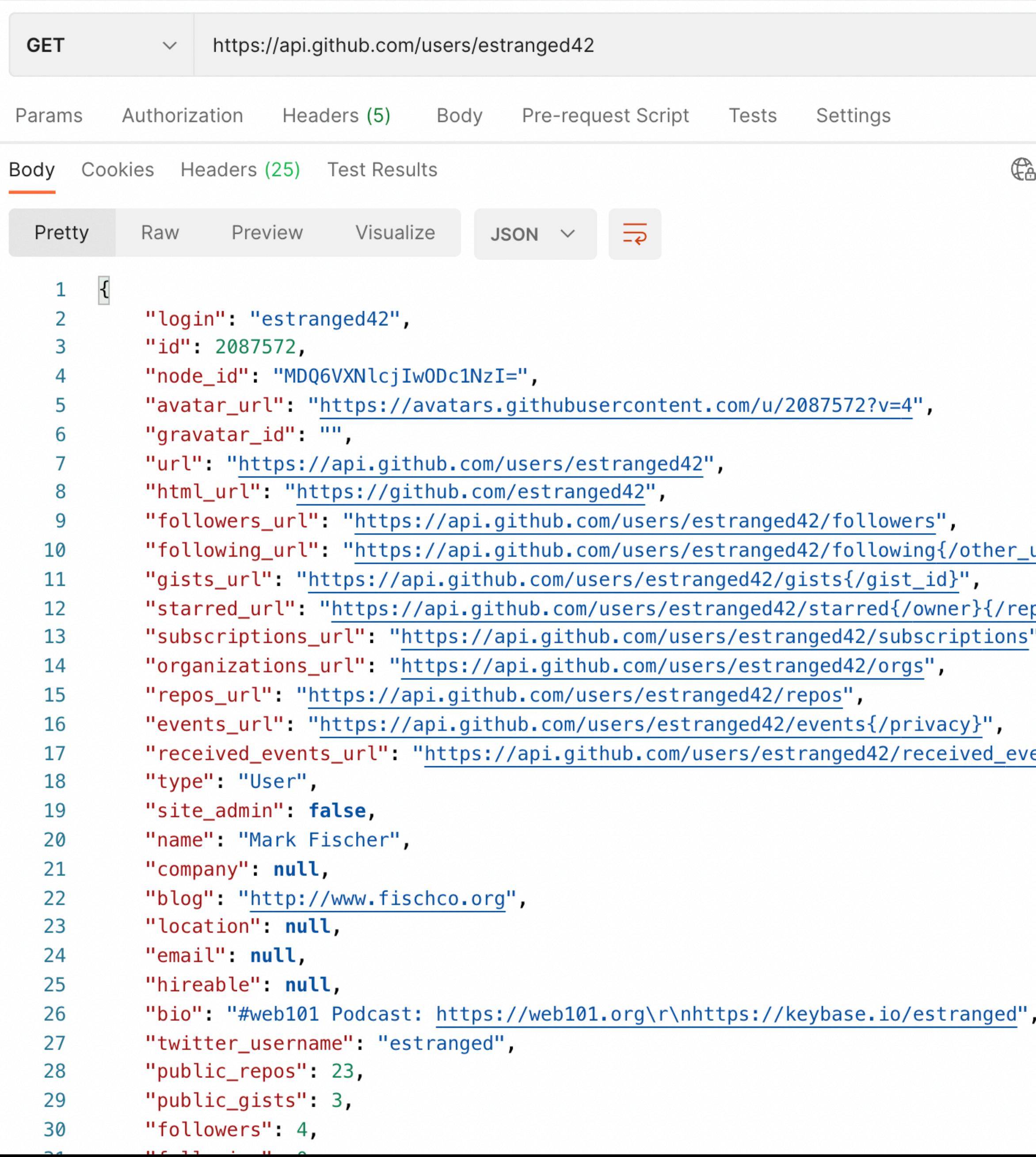

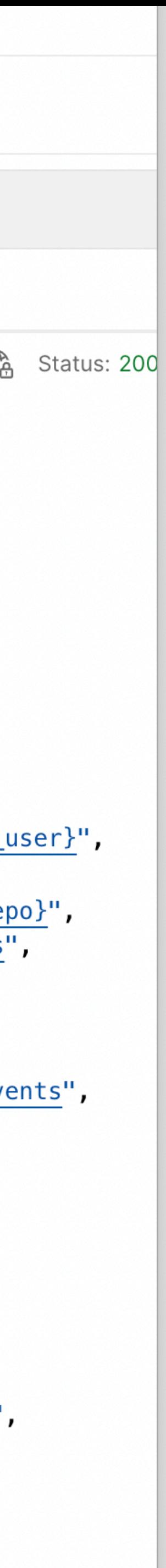

• Since I requested a single thing, I received a dictionary in response

## **REST GitHub API**

If I request all of my repositories, I'll receive an array response

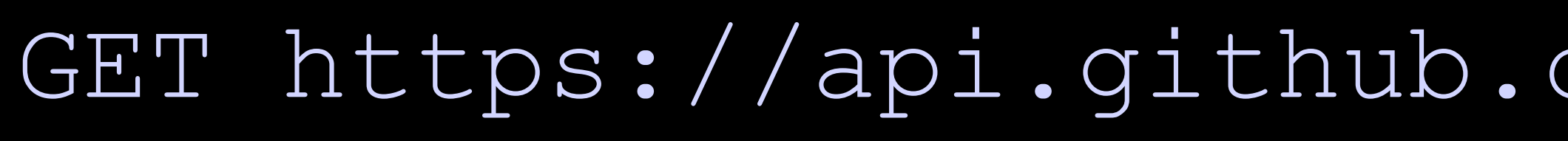

### **REST GitHub API**

```
\lceil\{"id": 126917848,
        "node_id": "MDEwOlJlcG9zaXRvcnkxMjY5MTc4NDg=",
         "name": "Adafruit-GFX-Library", 
        "full name": "estranged42/Adafruit-GFX-Library",
         "private": false, 
        "html url": "https://github.com/estranged42/Adafruit-GFX-Lil
        "description": "Adafruit GFX graphics core library, this is
         "fork": true, 
        "url": "https://api.github.com/repos/estranged42/Adafruit-GI
        "forks url": "https://api.github.com/repos/estranged42/Adafruit-Grand-Com
     }, 
\{"id": 121828756,
        "node_id": "MDEwOlJlcG9zaXRvcnkxMjE4Mjg3NTY=",
        "name": "Adafruit TinyMPR121",
         "full_name": "estranged42/Adafruit_TinyMPR121", 
         "private": false, 
        "html url": "https://github.com/estranged42/Adafruit TinyMPI
         "description": null, 
         "fork": false, 
        "url": "https://api.github.com/repos/estranged42/Adafruit Ti
        "forks url": "https://api.github.com/repos/estranged42/Adafruit
     }, 
\{"id": 124449121,
        "node_id": "MDEwOlJlcG9zaXRvcnkxMjQ0NDkxMjE=",
         "name": "arduino-status-screen",
```
 "fork": false, "url": "https://api.github.com/repos/estranged42/arduino-status-"forks url": "https://api.github.com/repos/estranged42/ardui

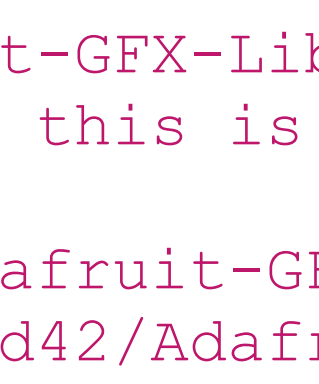

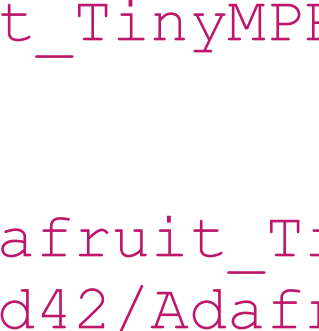

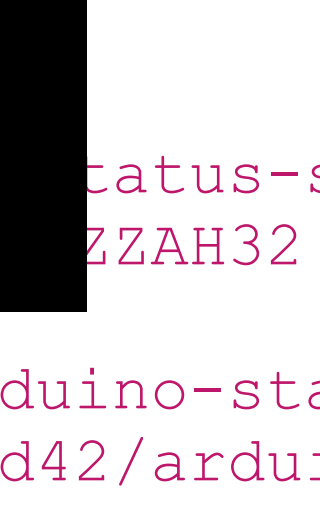

#### $\frac{1}{2}$  for  $\frac{1}{2}$  for  $\frac{1}{2}$  for  $\frac{1}{2}$  for  $\frac{1}{2}$  $\mathop{\mathrm{HH}}\nolimits/$  USCLS/CSLIdHUCU4Z/LCPUS  $_{\tt tatus-s}$  $ZZAH32$ GET https://api.github.com/users/estranged42/repos

• Typically all the records in a list will have the same fields, although JSON does not enforce this.

# **REST GitHub API**

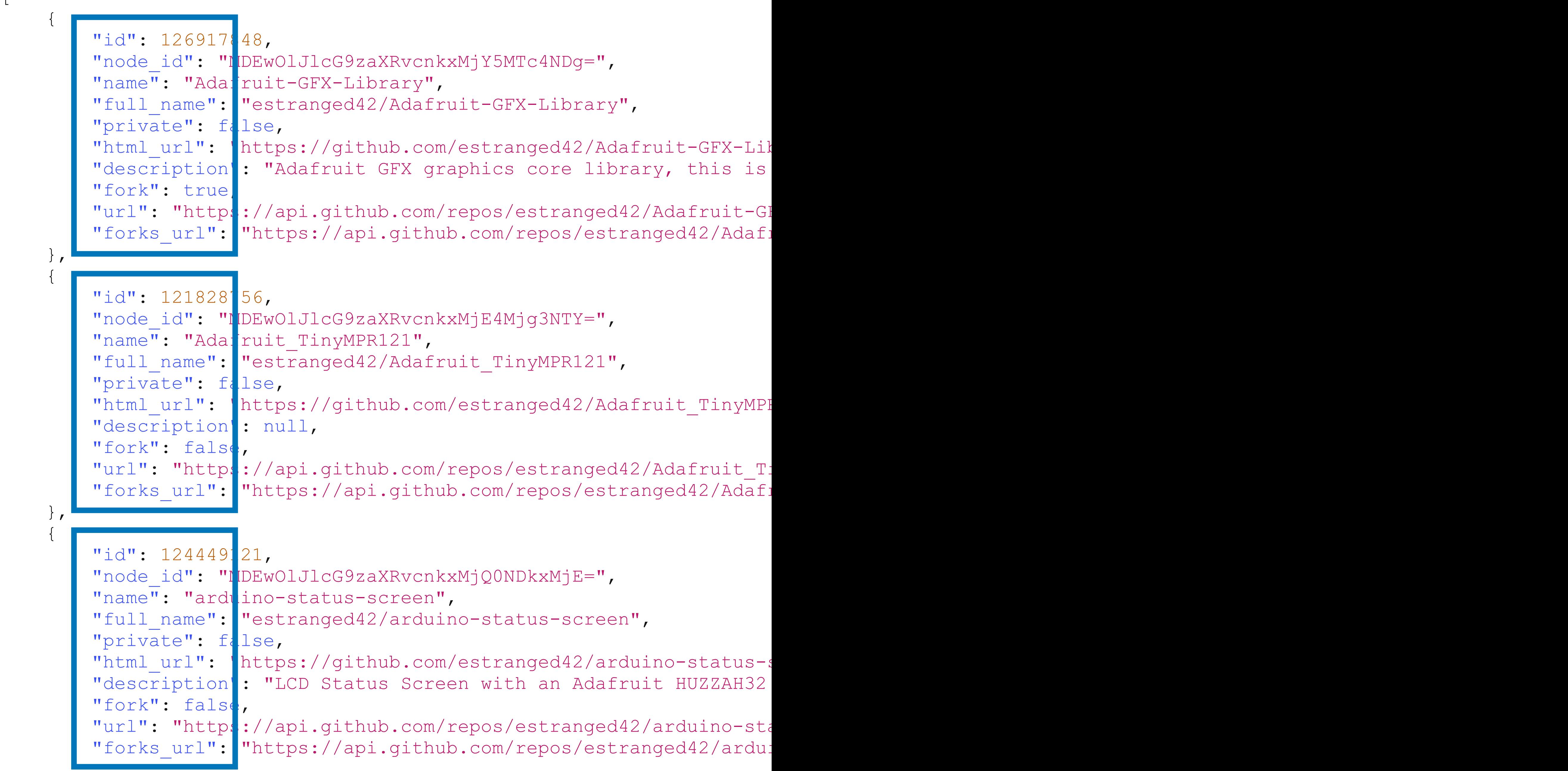

 $\lambda$ 

 $\lceil$ 

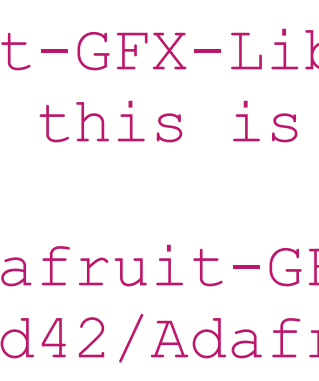

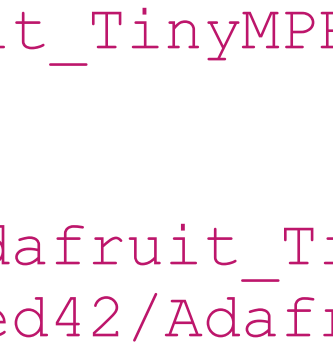

HUZZAH32 : duino-sta

#### "id": 12691784

 $\lceil$ 

 $\{$ 

• Typically records will have some sort of unique identifier

## **REST GitHub API**

 "node\_id": "MDEwOlJlcG9zaXRvcnkxMjY5MTc4NDg=", "name": "Adafruit-GFX-Library",

"full name": "estranged42/Adafruit-GFX-Library", "private": false,

"html url": "https://github.com/estranged42/Adafruit-GFX-Lil "description": "Adafruit GFX graphics core library, this is "fork": true,

"url": "https://api.github.com/repos/estranged42/Adafruit-GI "forks url": "https://api.github.com/repos/estranged42/Adafruit-Grand-Com

#### "id": 12182875

node\_id": "MDEwOlJlcG9zaXRvcnkxMjQ0NDkxMjE=", "name": "arduino-status-screen",

"full name": "estranged42/arduino-status-screen", "private": false,

"html url": "https://github.com/estranged42/arduino-status-; "description": "LCD Status Screen with an Adafruit HUZZAH32 "fork": false, "url": "https://api.github.com/repos/estranged42/arduino-status-"forks url": "https://api.github.com/repos/estranged42/ardui

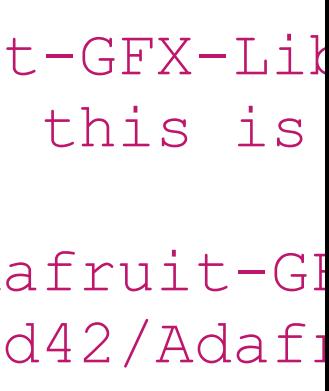

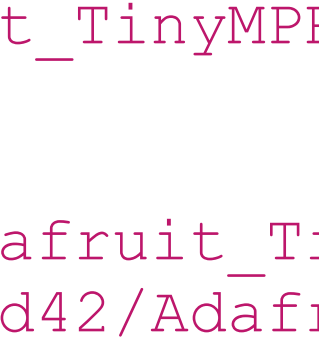

},

 "node\_id": "MDEwOlJlcG9zaXRvcnkxMjE4Mjg3NTY=", "name": "Adafruit TinyMPR121", "full\_name": "estranged42/Adafruit\_TinyMPR121", "private": false, "html url": "https://github.com/estranged42/Adafruit TinyMPI "description": null, "fork": false,

"url": "https://api.github.com/repos/estranged42/Adafruit Ti "forks url": "https://api.github.com/repos/estranged42/Adafruit

#### "id": 12444912

},

 $\{$ 

 $\{$ 

• There are specific URLs for each individual repository

#### $\sigma$  /  $\sigma$  at monocol  $\Lambda \cap$  /  $\Lambda$  modulino  $\Lambda$  are same  $\sigma$ GET https://api.github.com/repos/estranged42/ArduinoCore-samd

### **REST GitHub API**

```
{ 
 "id": 151516009,
 "node_id": "MDEwOlJlcG9zaXRvcnkxNTE1MTYwMDk=",
  "name": "ArduinoCore-samd", 
  "full_name": "estranged42/ArduinoCore-samd", 
  "private": false, 
  "html_url": "https://github.com/estranged42/ArduinoCore-samd", 
  "description": "Arduino Core for SAMD21 CPU", 
  "fork": true, 
 "url": "https://api.github.com/repos/estranged42/ArduinoCore-samd
 "forks url": "https://api.github.com/repos/estranged42/ArduinoCor
  "parent": { 
   "id": 37462949,
    "node_id": "MDEwOlJlcG9zaXRvcnkzNzQ2Mjk0OQ==",
     "name": "ArduinoCore-samd", 
     "full_name": "arduino/ArduinoCore-samd", 
     "private": false, 
     "owner": { 
       "login": "arduino", 
      "id": 379109,
      "node_id": "MDEyOk9yZ2FuaXphdGlvbjM3OTEwOQ == "
 }, 
     "html_url": "https://github.com/arduino/ArduinoCore-samd", 
     "description": "Arduino Core for SAMD21 CPU", 
     "fork": false,
```
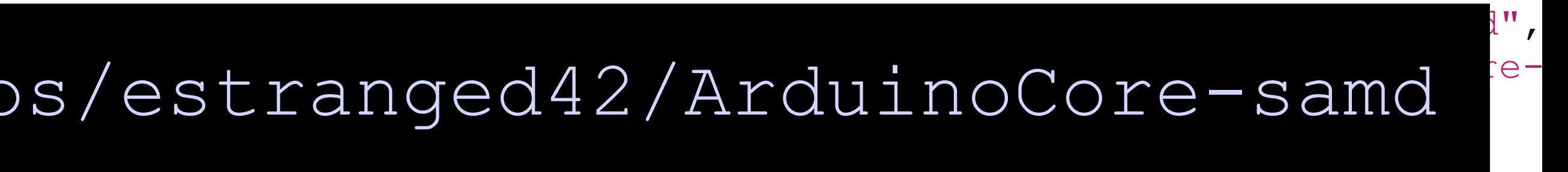

 "open\_issues": 181, "watchers": 406 },

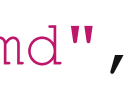

}